# U.S. Court of Appeals for the Sixth Circuit **ECF Training**

# Filing a Motion

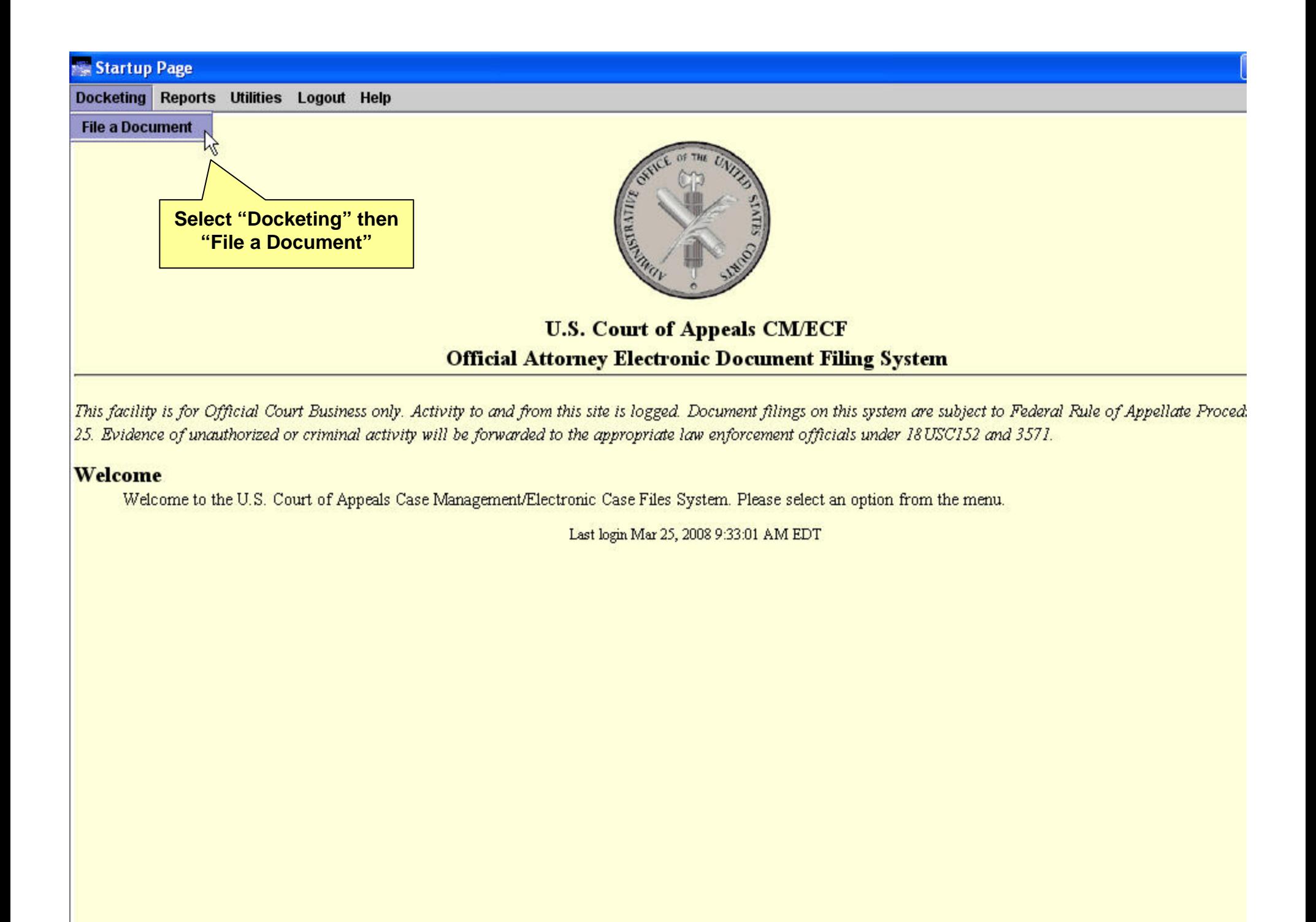

### Docketing (Please Select a Category to the Left) Docketing Reports Utilities Logout Help Case 80-3030 June James v. The Widgit Company  $\omega$ **CIVI/ECF Appellat File a Document** Case: 80-3030 Enter case number as yy-nnnn (e.g., 05-2475) **Filed Date: 03/25/2008 Select One O** Please Select a Cate **Enter the Case NumberO** (Please Select a Category to the Left) **Q** Case Opening Forms **Sriefing** Record Filing O Motion/Stipulation Response/Reply **O** Argument **Costs C** Rehearing Petition C Letters/Correspondence O Miscellaneous  $O$  BAP

Uncheck boxes for each case in which this document should not be filed.

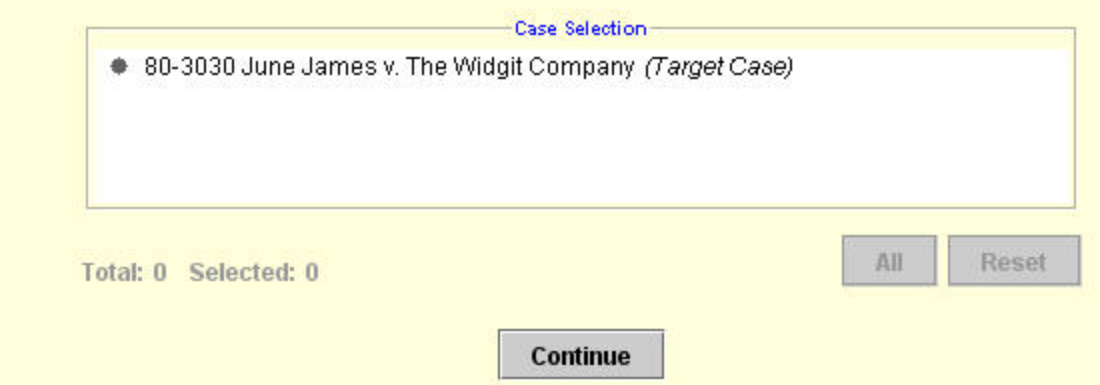

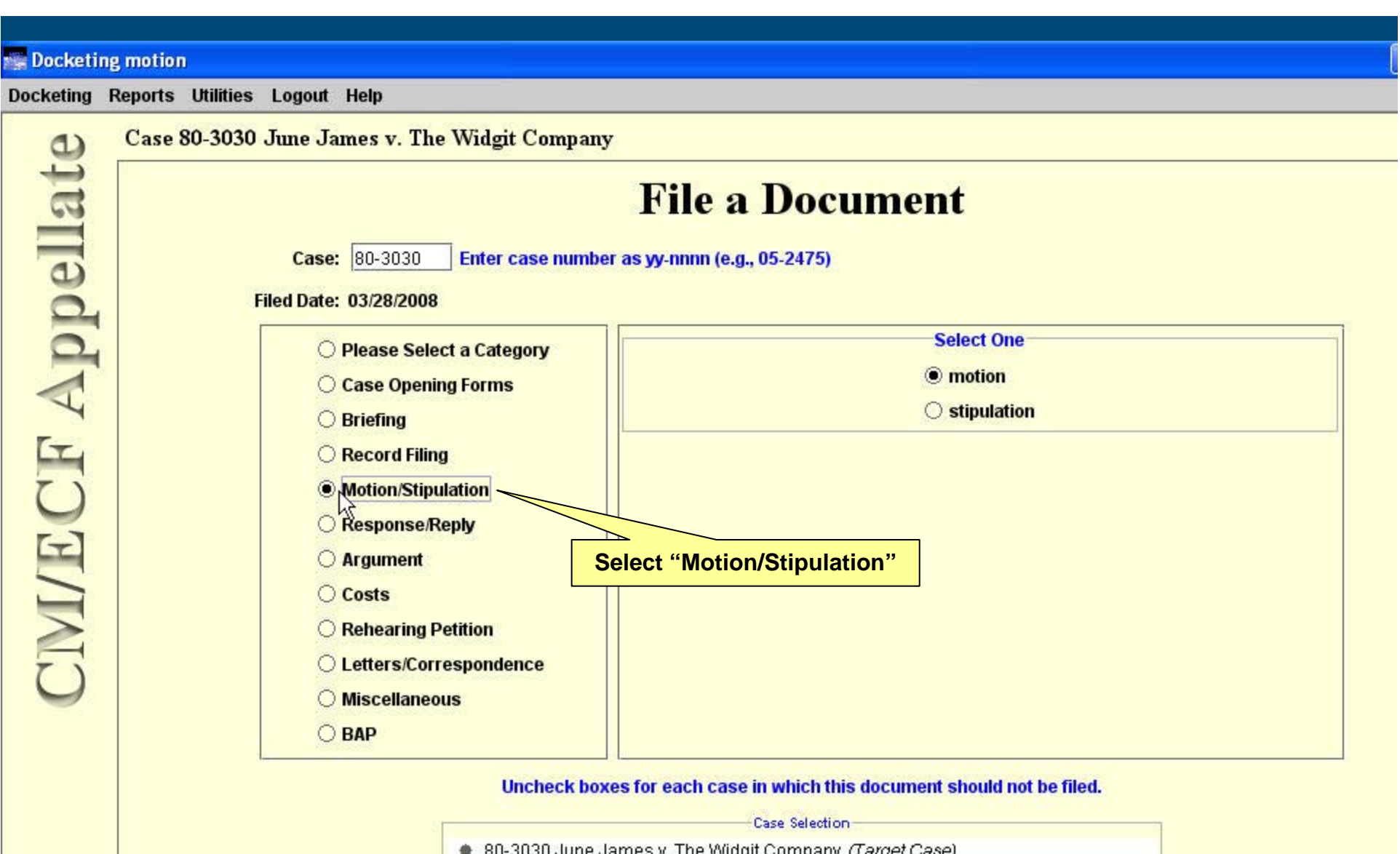

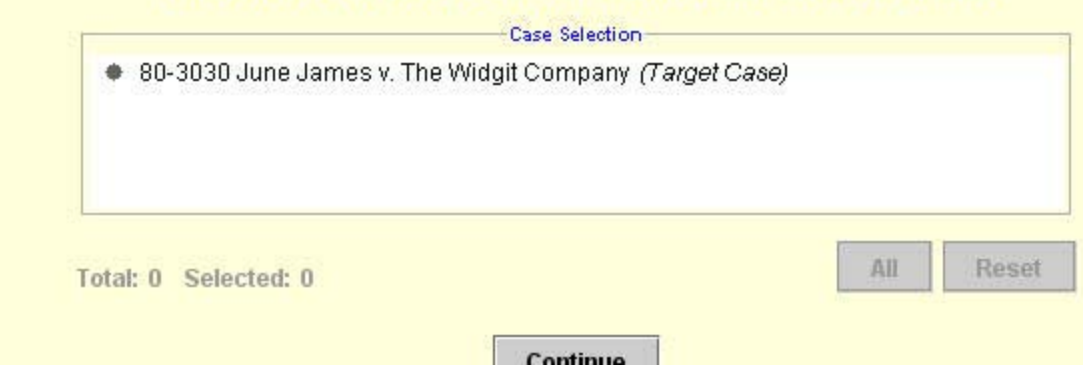

### Docketing motion

 $\omega$ 

Docketing Reports Utilities Logout Help

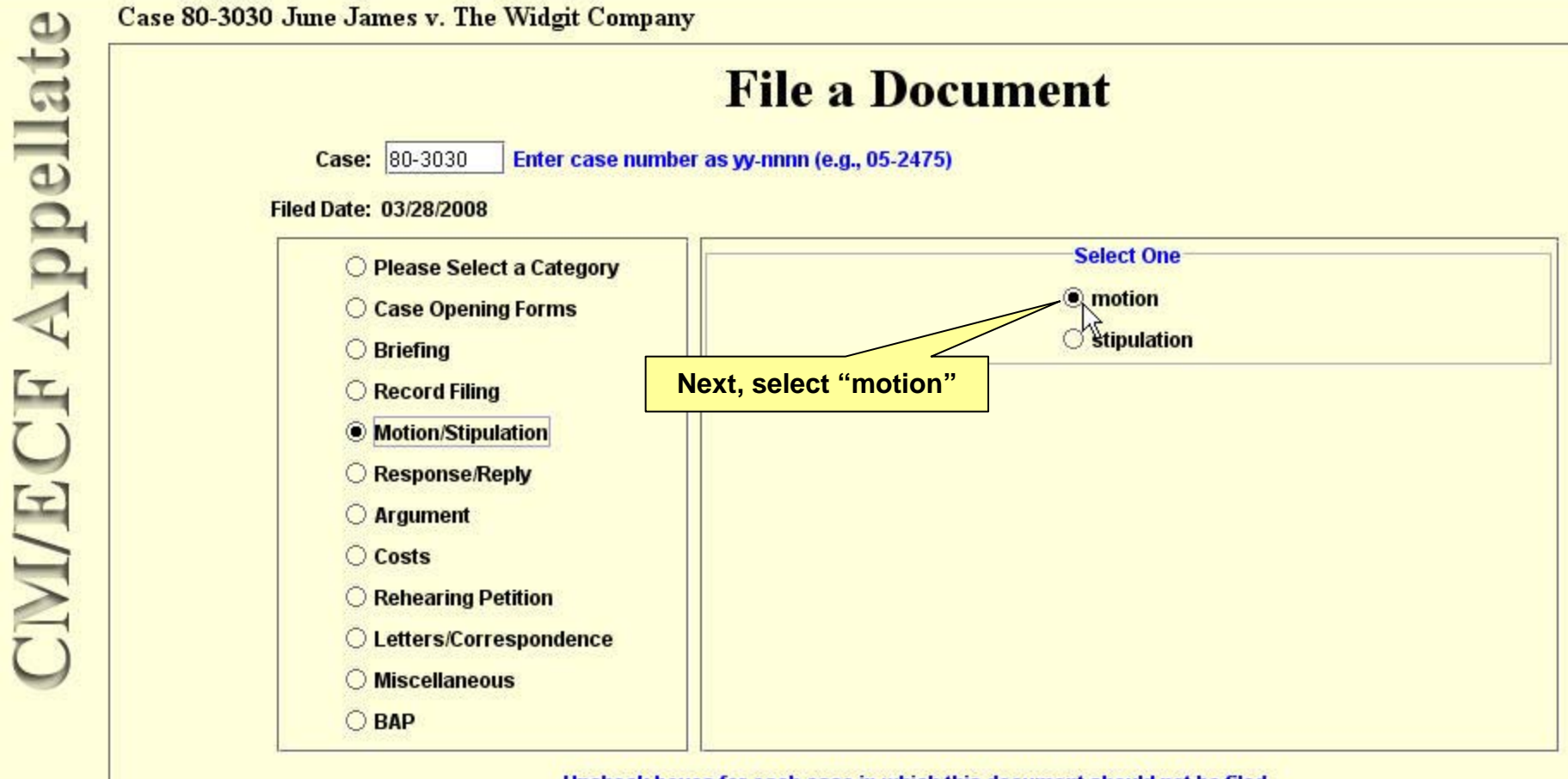

Uncheck boxes for each case in which this document should not be filed.

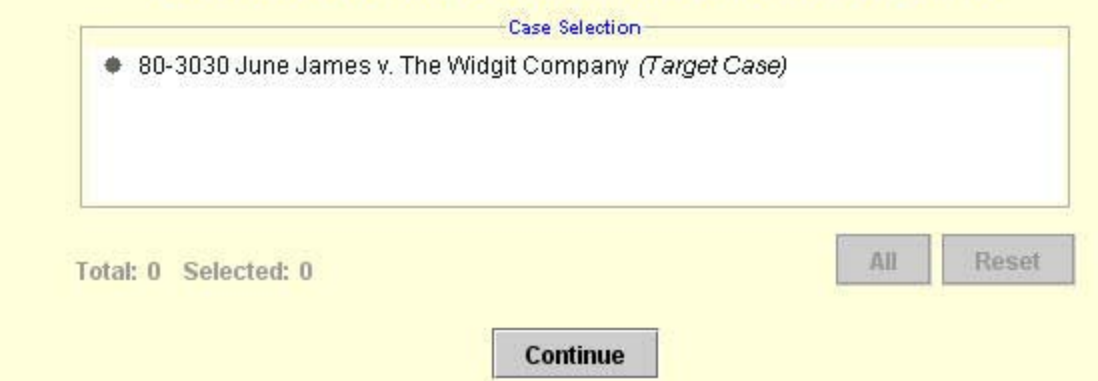

**P** start

 $CCD9$ 

C:\Documents and ...

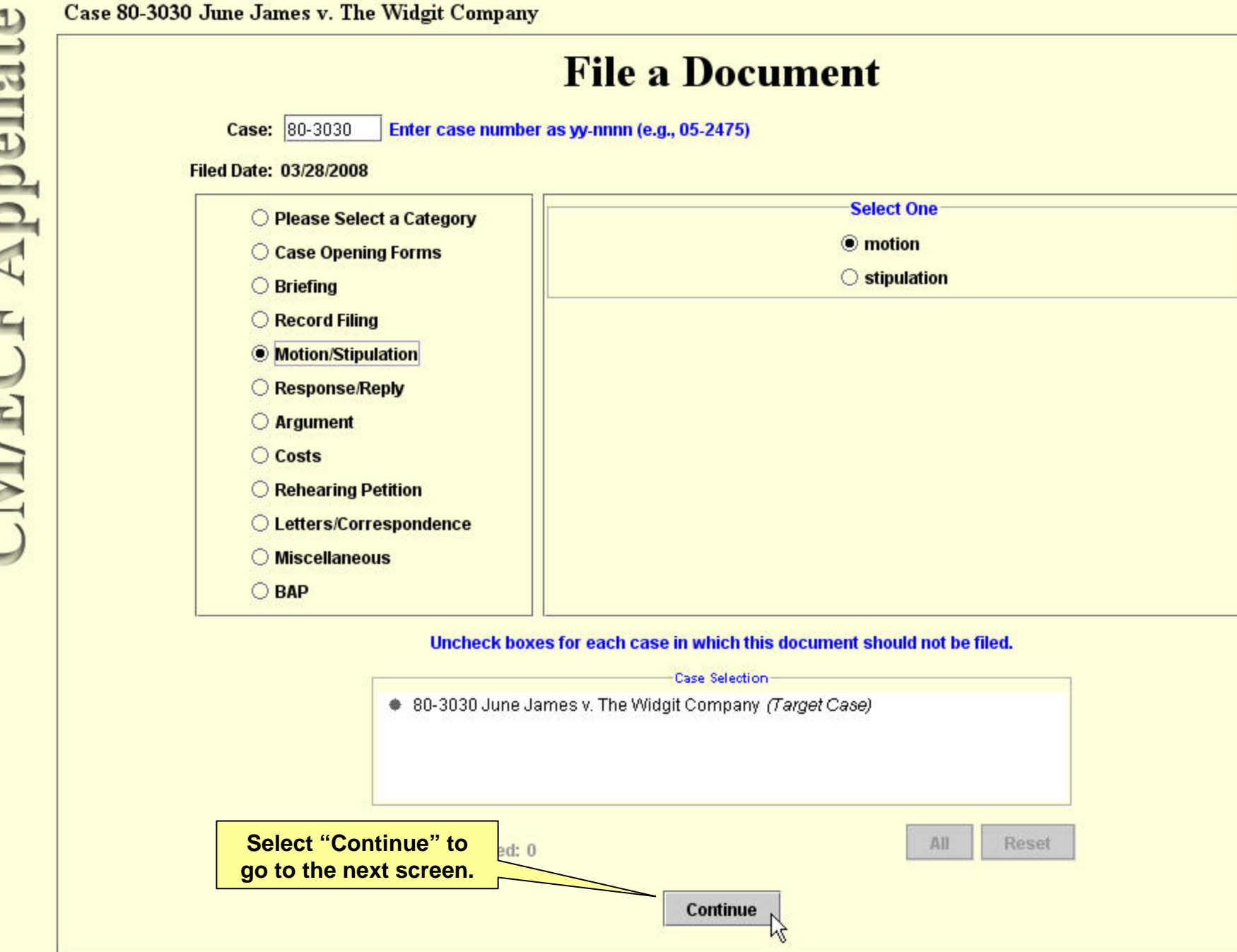

https://ecf.ca6.usc... Startup Page

**Docketing motion** 

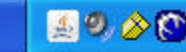

 $\begin{array}{|c|c|}\hline \textbf{L} & \textbf{H} \end{array}$ 

Reports Utilities Logout Help

Case 80-3030 June James v. The Widgit Company

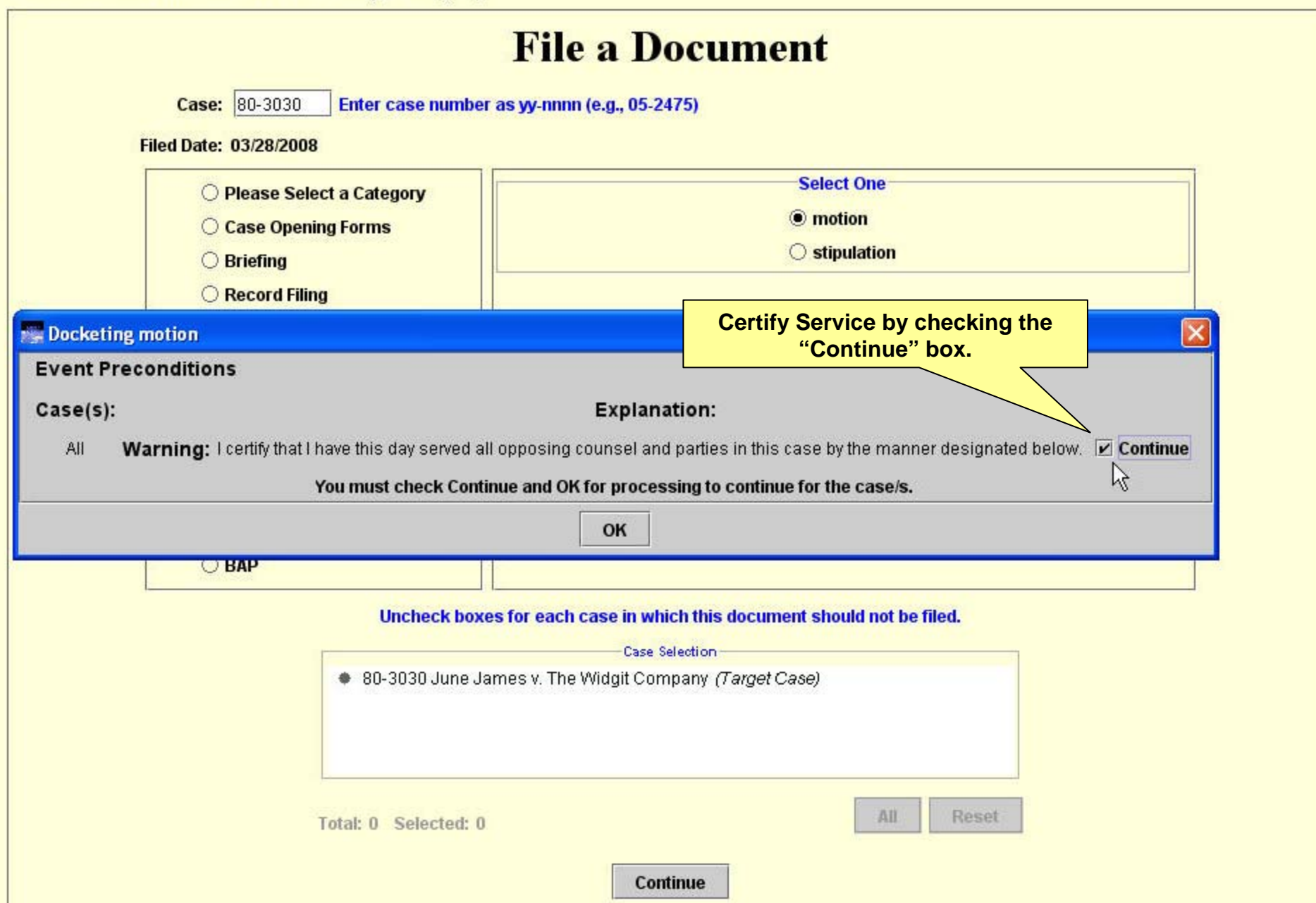

 $\begin{array}{|c|c|}\hline \textbf{L} & \textbf{H} \end{array}$ 

Reports Utilities Logout Help

Case 80-3030 June James v. The Widgit Company

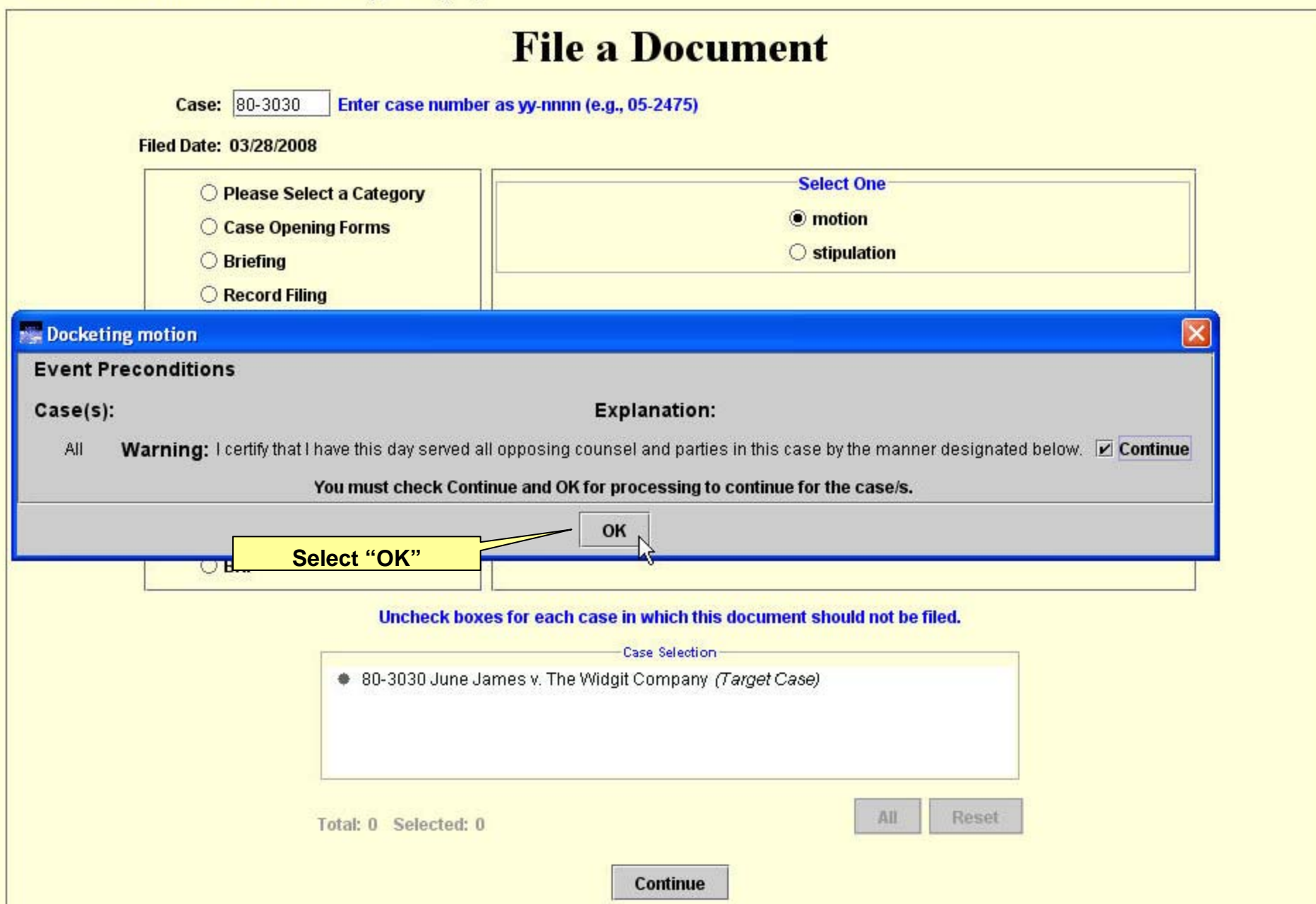

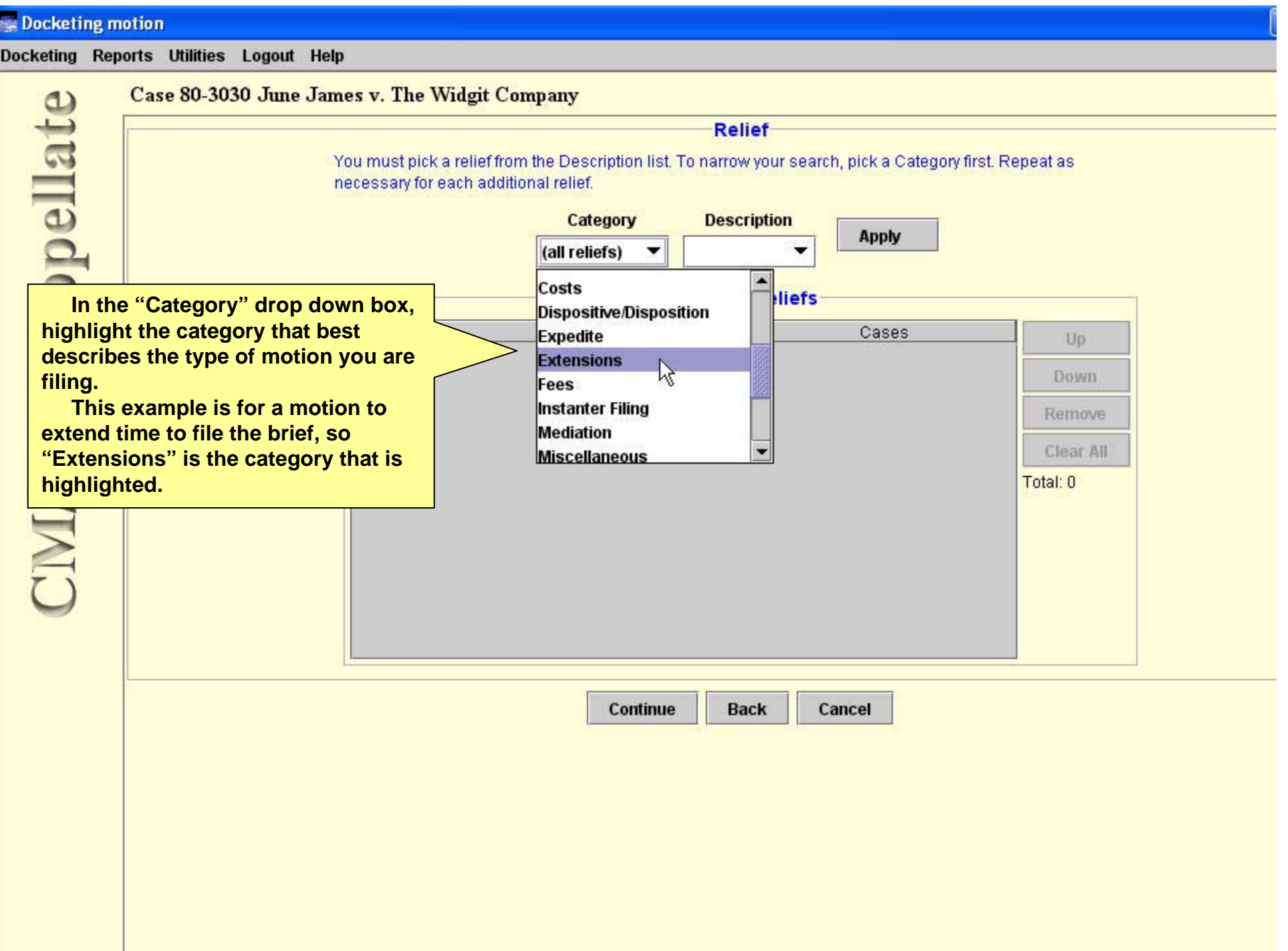

### **Docketing motion**

Docketing Reports Utilities Logout Help

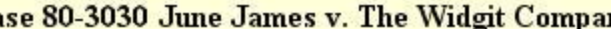

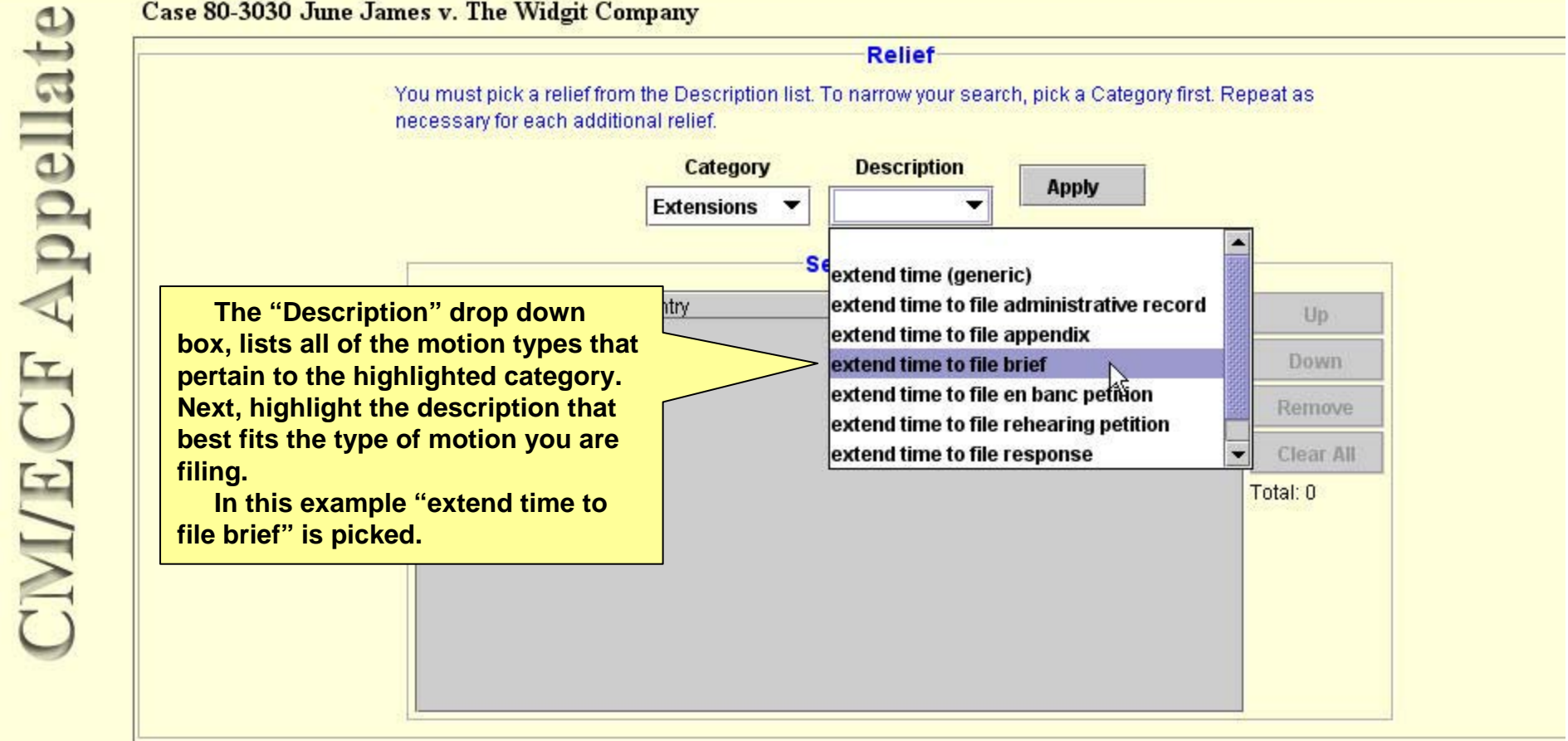

Continue **Back** 

Cancel

ч

4

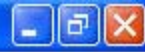

Reports Utilities Logout Help

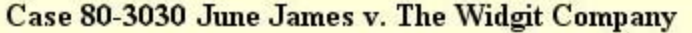

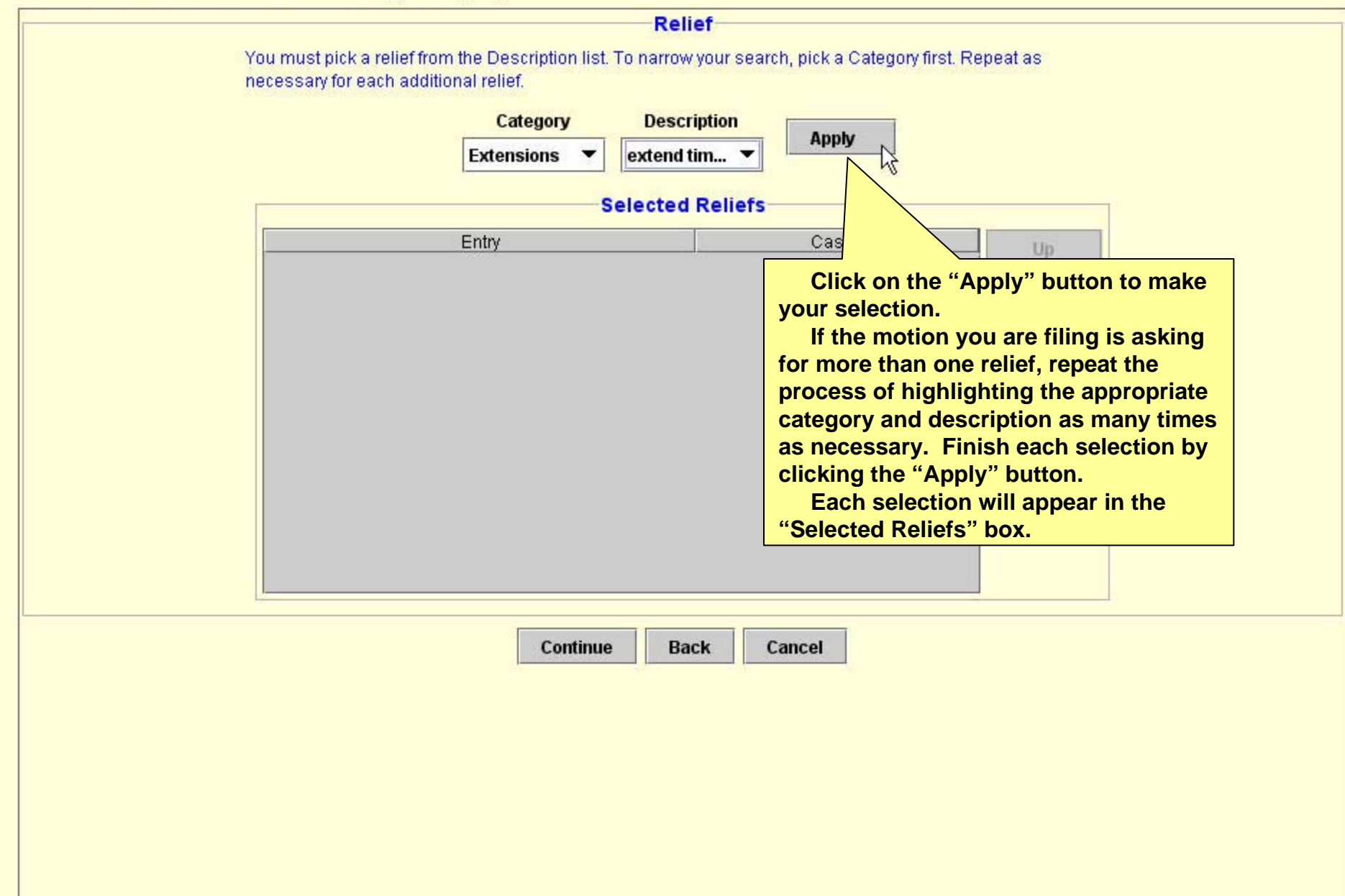

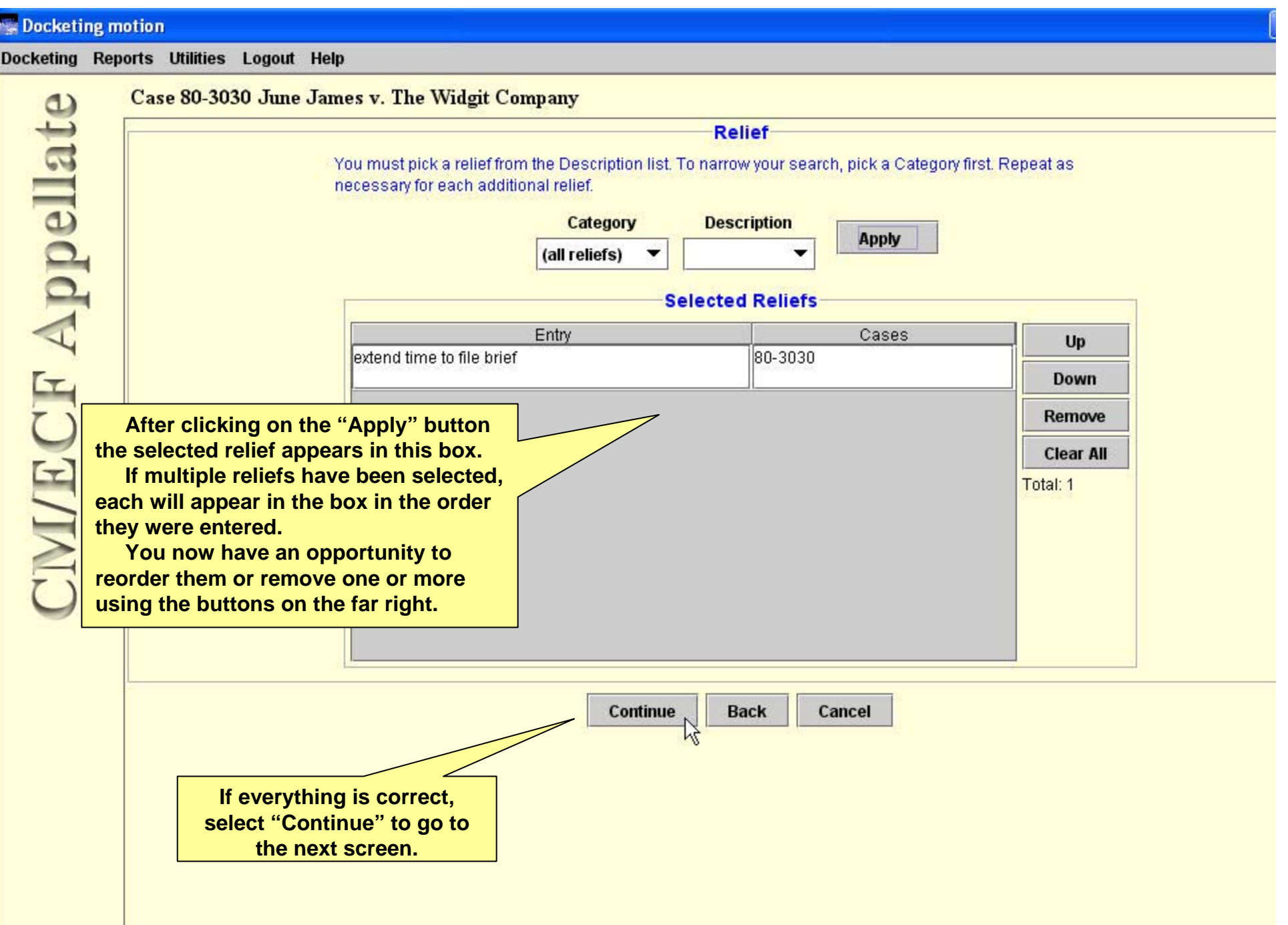

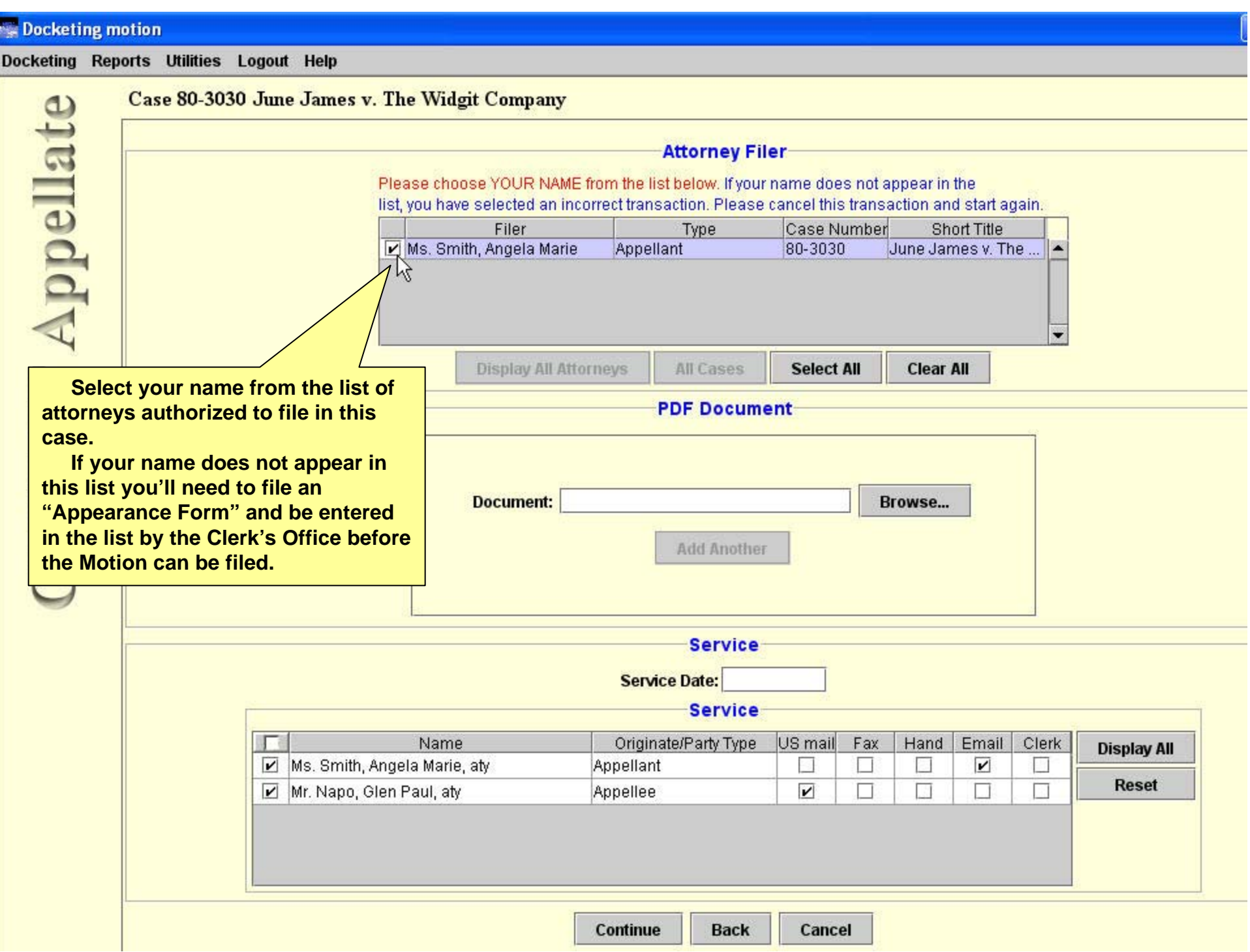

₹

4

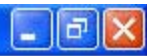

Reports Utilities Logout Help

### Case 80-3030 June James v. The Widgit Company

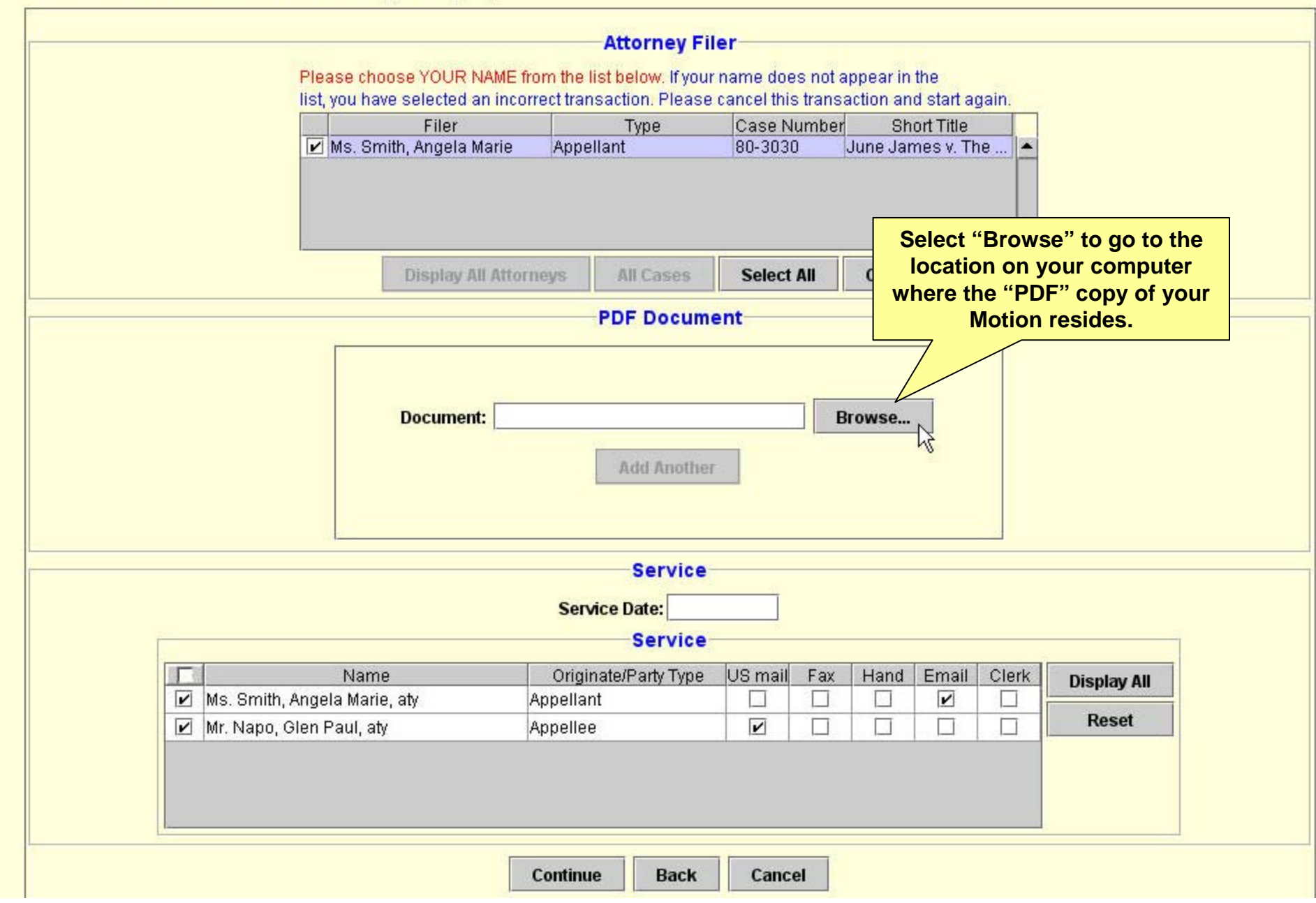

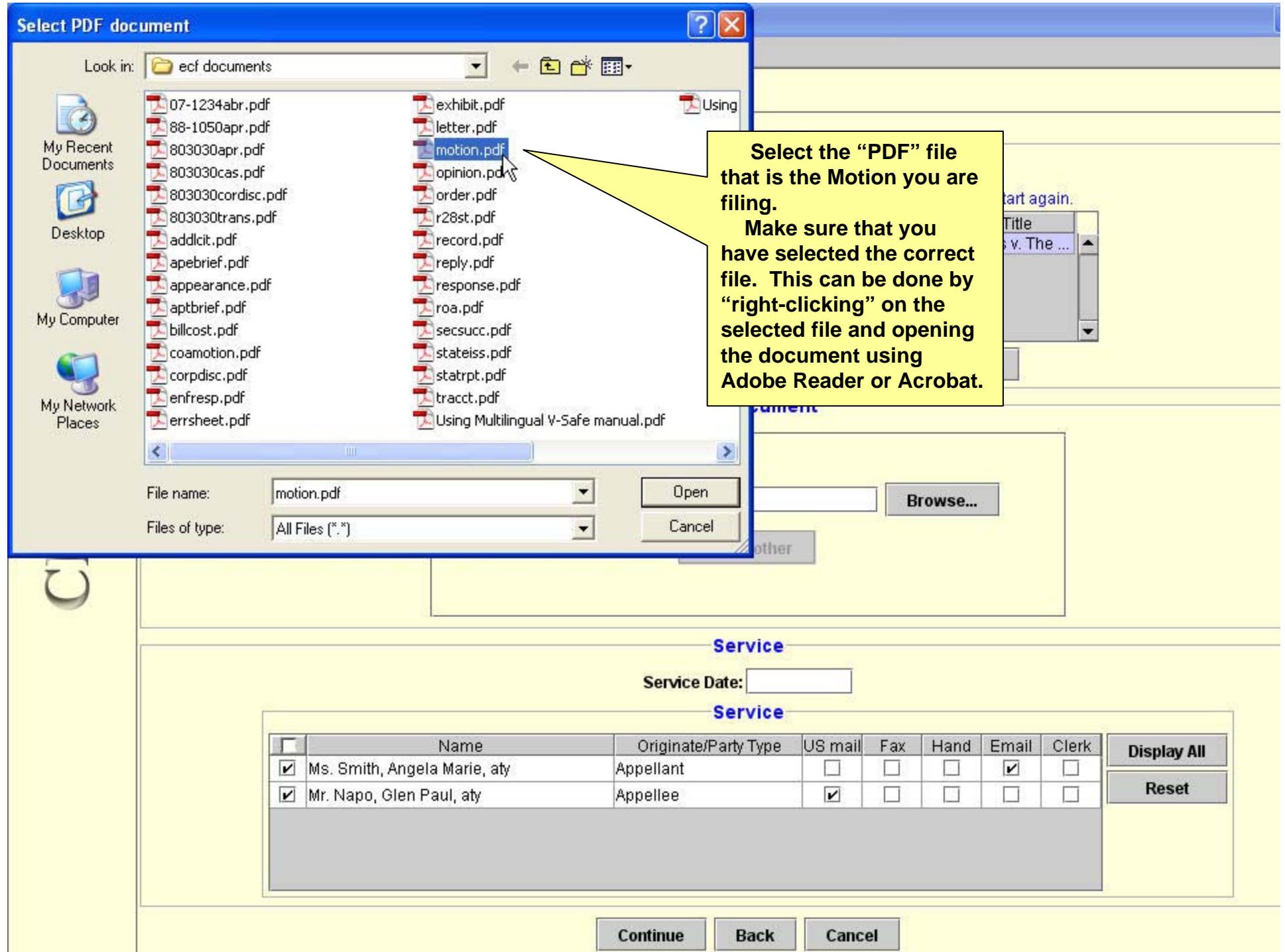

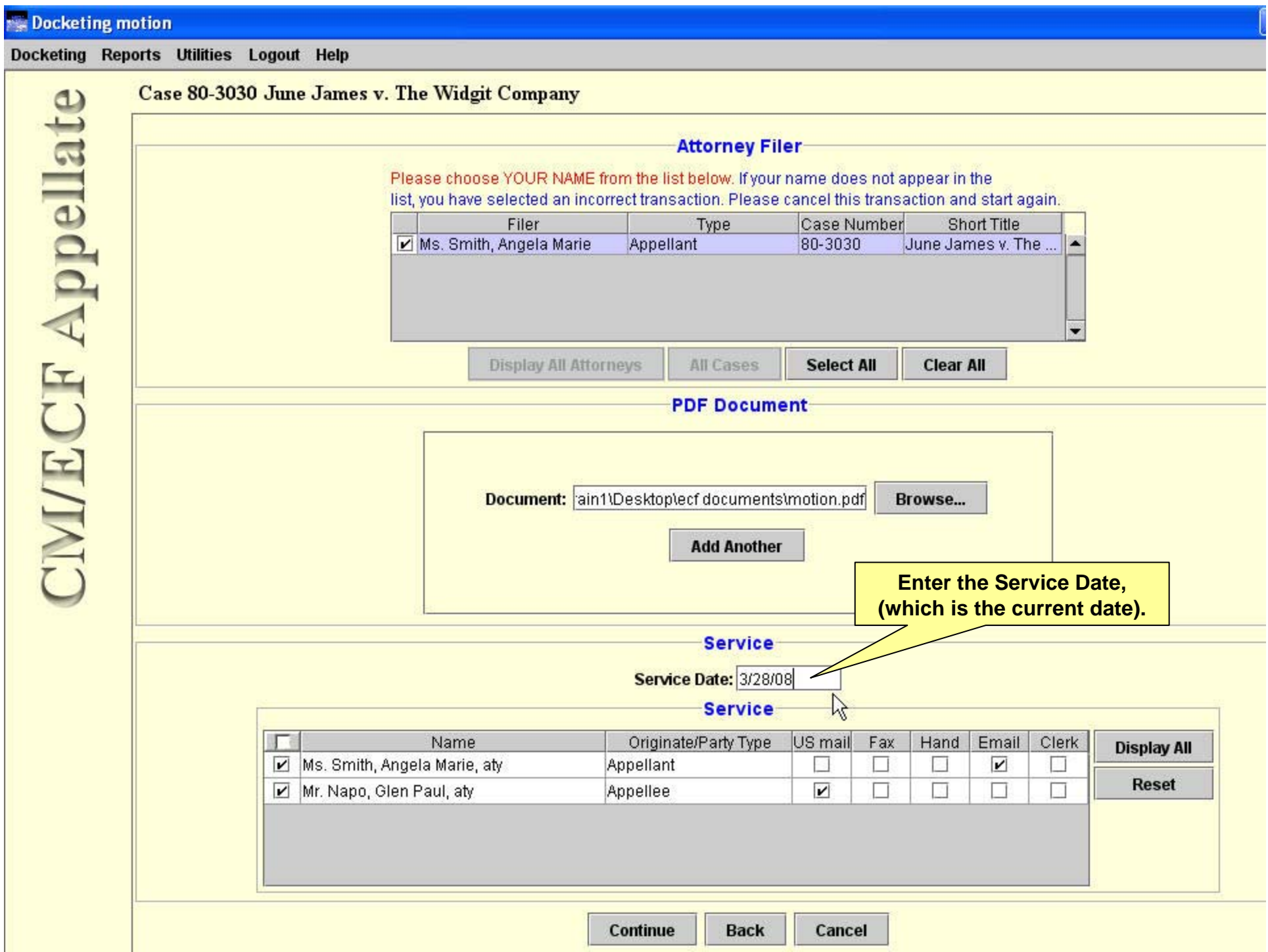

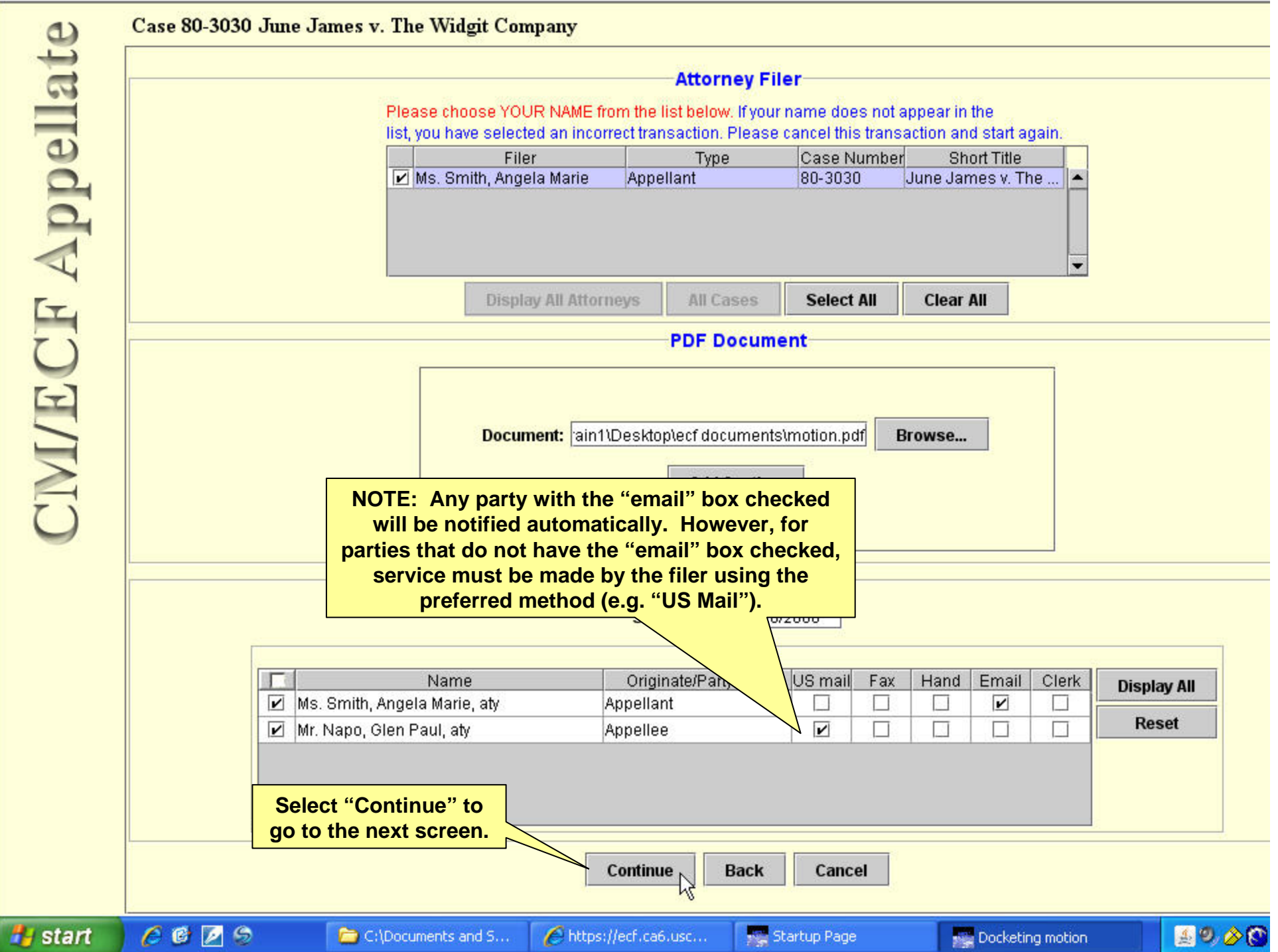

### **Docketing motion**

Docketing Re

# **CIVI/ECF Appellate**

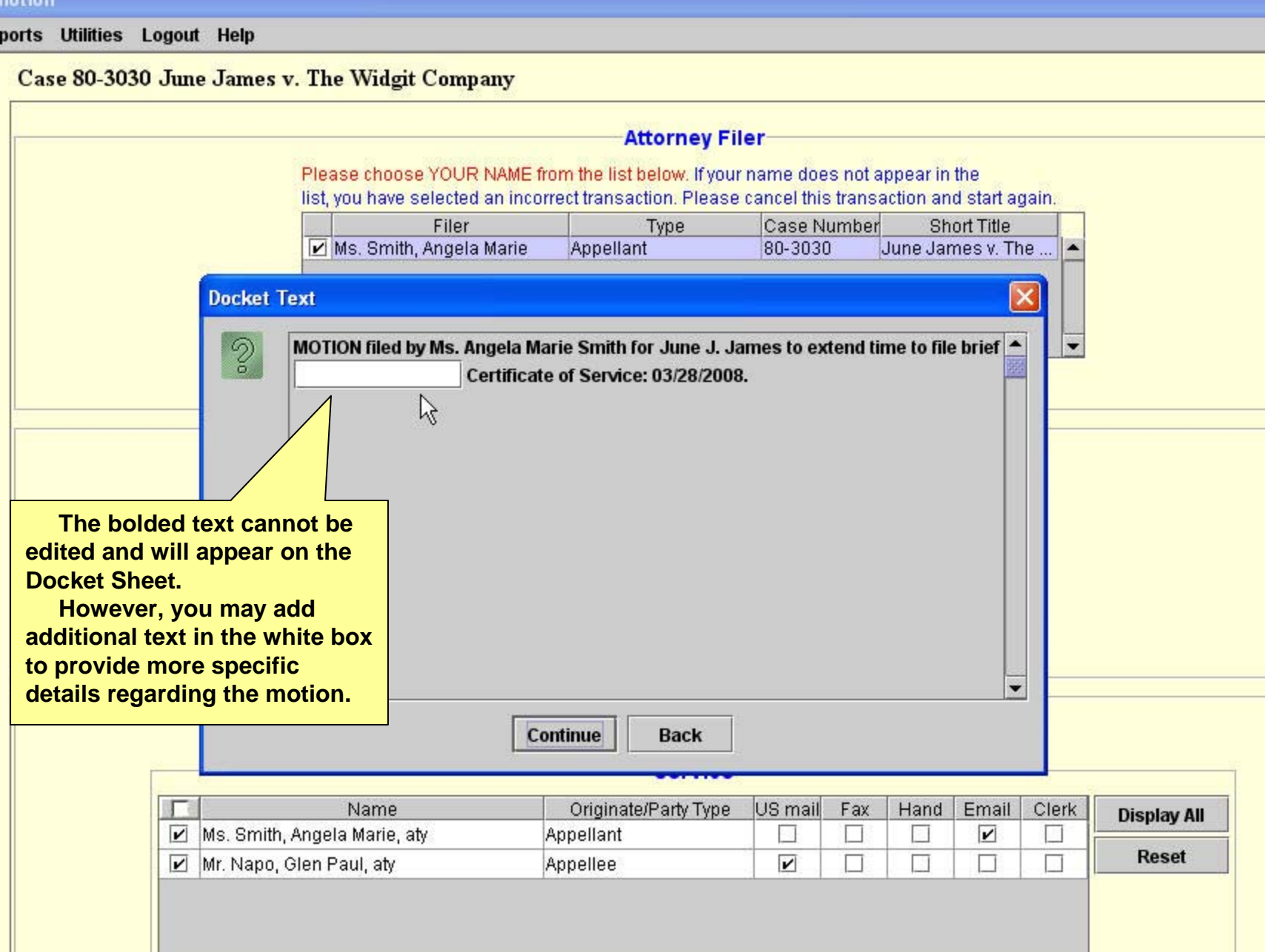

**Back Continue** 

### **Docketing motion** Docketing Reports Utilities Logout Help Case 80-3030 June James v. The Widgit Company  $\omega$ CIVI/ECF Appellat **Attorney Filer** Please choose YOUR NAME from the list below. If your name does not appear in the list, you have selected an incorrect transaction. Please cancel this transaction and start again. Filer Type Case Number **Short Title** Ms. Smith, Angela Marie 80-3030 June James v. The ... Appellant ∣▲ **Docket Text**  $\overline{\mathcal{L}}$ MOTION filed by Ms. Angela Marie Smith for June J. James to extend time to file brief  $\triangle$  $\overline{\phantom{0}}$ Certificate of Service: 03/28/2008. Continue, **Back Select "Continue" to** Originate/Party Type US mail Hand Email Clerk Name Fax **move to the last screen.Display All** <u>ושן Tws. Smith, Ange</u>la Marie, aty  $\Box$ Appellant  $\sim$  $\Box$  $\overline{\mathbf{r}}$ □ **Reset** Mr. Napo, Glen Paul, aty Appellee  $\overline{\mathbf{v}}$ П N П π **Continue Back** Cancel

### **Docketing motion** Docketing Reports Utilities Logout Help Case 80-3030 June James v. The Widgit Company  $\omega$ **ECF Appellat Attorney Filer** Please choose YOUR NAME from the list below. If your name does not appear in the list, you have selected an incorrect transaction. Please cancel this transaction and start again. Filer Case Number Short Title Type Ms. Smith, Angela Marie 80-3030 June James v. The ... Appellant **Event Review**  $\times$ Ô, **Attention!** Pressing the SUBMIT button on this screen commits this transaction. You will have no further opportunity to modify this transaction if you continue. MOTION filed by Ms. Angela Marie Smith for June J. James to extend time to file brief. Certificate of Service: 03/28/2008. **The text that will appear on the Docket Sheet is displayed once more (including any additional text that Submit Back was added). It cannot be edited on this screen.** Service Date: [03/28/2008] **If the information is incorrect use Service the "Back" button; then press**  ame Originate/Party Type US mail Fax Hand Email Clerk **"Continue" or "Cancel".Display All** arie, aty Appellant  $\sim$ □  $\Box$  $\overline{\mathbf{r}}$ □ **If correct, select "Submit" to Reset** atv Appellee  $\overline{\mathbf{v}}$ П П π **finalize the filing of the your Motion.**

**Continue Back** 

### Docketing motion Docketing Reports Utilities Logout Help Case 80-3030 June James v. The Widgit Company  $\omega$ **CIVILECE Appellat Attorney Filer** Please choose YOUR NAME from the list below. If your name does not appear in the list, you have selected an incorrect transaction. Please cancel this transaction and start again. Filer Type Case Number **Short Title** Ms. Smith, Angela Marie 80-3030 June James v. The ... Appellant **Display All Attorneys** All Cases **Select All Clear All PDF Document Event Docketed**  $\mathsf{\times}$ Å The docketed transaction has been completed. Browse... OK. **Select "OK" to return to the first screen.Service** Service Date: 03/28/2008 **Service** Originate/Party Type US mail Email Clerk IT. Name Fax Hand **Display All** Ms. Smith, Angela Marie, aty  $\Box$ Appellant  $\sim$ □  $\overline{\mathbf{r}}$ □ **Reset** Mr. Napo, Glen Paul, aty Appellee  $\overline{\mathbf{v}}$ П N п π **Continue Back** Cancel